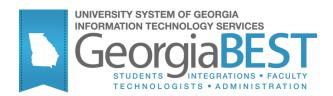

# **GRITS Immunization Processing**

Georgia Enhanced Banner Student and Financial Aid Systems User Documentation

Version 8.39

Information Technology Services

December 2014

This page left blank to facilitate front/back printing.

## **Table of Contents**

| able of Contents                              | 3 |
|-----------------------------------------------|---|
| sing GRITS Immunization Processing            | 1 |
| ntroduction to GRITS Immunization Processing  | 1 |
| Purpose                                       | 1 |
| Target Audience                               | 1 |
| Purpose and Scope of Document                 | 1 |
| Graphics                                      | 1 |
| References                                    | 1 |
| Support                                       | 2 |
| RITS Immunization Processing                  | 3 |
| Description                                   | 3 |
| Overview of GRITS Immunization Processing     | 3 |
| nplementing GRITS Immunization Processing     | 5 |
| Overview                                      | 5 |
| Overview                                      | 7 |
| 1. Generate Client Data file (ZGRIRQF)        | 7 |
| 2. Upload the Client Data file (GRITS)        | 9 |
| 3. Confirm successful upload status (GRITS) 1 | 0 |
| Overview1                                     | 1 |
| Overview1                                     | 7 |
| ppendix A: Document HistoryA-                 | 1 |
| ppendix B: Process FlowB-                     | 1 |

This page left blank to facilitate front/back printing.

## Using GRITS Immunization Processing

## Introduction to GRITS Immunization Processing

| Purpose                       | The GRITS Immunization Processing is designed to automate the<br>entry of immunization data from the Georgia Registry of<br>Immunization Transactions and Services (GRITS). All USG<br>institutions are accountable for implementing BOR immunization<br>requirements and maintaining proper documentation for every new<br>student. The forms and processes included in GRITS Processing allow<br>the user to establish immunization tracking requirement rules that will<br>satisfy requirements when data is requested and loaded into Banner.<br>The user has the opportunity to update the admissions checklist and<br>remove holds related to immunization requirements. |
|-------------------------------|----------------------------------------------------------------------------------------------------|
| Target Audience               | The target audience for these processes and documentation are the staff<br>responsible for obtaining and loading student immunization records.<br>These staff members should have access to GRITS in order to upload<br>client data and query files as well as download immunization data.                                                                                                    |
| Purpose and Scope of Document | This document explains how to use the <i>GRITS Immunization Processing</i> .                                                                                                    |
|                               | This chapter includes the following topics:                                                                                                    |
|                               | • Setup                                                                                                    |
|                               | Loading Client Data to GRITS                                                                                                    |
|                               | • Submitting a Query File to GRITS                                                                                                    |
|                               | Loading GRITS Immunization data                                                                                                    |
| Graphics                      | Graphic cues used in this document assist with labeling of steps and items that are particularly important.                                                                                                    |
| Ø                             | Steps for recovery or support.                                                                                                    |
|                               | For additional information, see references.                                                                                                    |
|                               | Exercise caution.                                                                                                    |
| Dangeri                       | Warning: an error here is critical.                                                                                                    |
| References                    | For information about the baseline product, see Using SCT Banner User<br>Manual for Accounts Receivable, Financial Aid, and Student.                                                                                                    |

Support

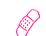

### **MORE INFORMATION and SUPPORT:** For an URGENT BUSINESS IMPACT issue, contact the ITS Helpdesk immediately at 706-583-2001 or 1-888-875-3697 (toll free within Georgia). For a NON-URGENT issue, contact the ITS Helpdesk via (1) the Self-Service Support website at

http://www.usg.edu/customer\_services (User ID and password required. Contact ITS Helpdesk to obtain login credentials.) or (2) Email helpdesk@usg.edu. For ITS product and service status updates, go to: http://status.usg.edu/. Additional information is available at the ITS Service Level Guidelines and Maintenance Schedule:

http://www.usg.edu/customer\_services/service\_level\_guidelines/.

## **GRITS Immunization Processing**

**Description** The Immunization Request File Process (ZGRIRQF) generates a request file and a blank.txt file as well as a flat file containing legacy student data (demographics) to be submitted to GRITS. The Immunization Data Load Process (ZGRIDLD) loads immunization data from a GRITS flat file into the Immunization Information form (GOAIMMU) and remove or end holds.

Complete the following steps to implement and execute *GRITS Immunization Processing:* 

Overview of GRITS Immunization Processing

| I. Setup                                     |         |
|----------------------------------------------|---------|
| 1. Register as a GRITS User                  |         |
| 2. Create a population selection             | GLRSLCT |
| 3. Confirm translation of immunization codes | SOAXREF |
|                                              |         |

#### $\downarrow$

| П. | II. Loading Client Data to<br>GRITS |                                  |         |  |  |  |  |  |
|----|-------------------------------------|----------------------------------|---------|--|--|--|--|--|
|    | 1.                                  | Generate a Client Data file      | ZGRIRQF |  |  |  |  |  |
|    | 2.                                  | Upload the Client Data File      | GRITS   |  |  |  |  |  |
|    | 3.                                  | Confirm successful upload status | GRITS   |  |  |  |  |  |
|    |                                     | J                                |         |  |  |  |  |  |

| 111. | Submitting a Query File to GRITS |         |
|------|----------------------------------|---------|
|      | 1. Generate a Query file         | ZGRIRQF |
|      | 2. Upload the Query file         | GRITS   |

- 3. Confirm successful upload GRITS status
- 4. Download Immunization GRITS file

### $\downarrow$

| I. | Loading Immunizations into GOAIMMU |         |
|----|------------------------------------|---------|
| 1. | Run Immunization Data<br>Load      | ZGRIRLD |
| 2. | Confirm immunization data          | GOAIMMU |
| 3. | Confirm immunization hold status   | SOAHOLD |

## Implementing GRITS Immunization Processing

### I. Setup

| 01                             | verview                             | Users who desire to utilize GRITS Immunization Processing, must<br>register as a user of the Georgia Registry of Immunization Transactions<br>and Services (GRITS). An Organization Code will be provided by<br>GRITS. The Immunization Request File Process (ZGRIRQF) is<br>designed to generate a request file and a blank.txt file as well as a flat<br>file containing legacy student data (demographics) to be submitted to<br>GRITS. The Immunization Data Load Process (ZGRIDLD) is designed<br>to load immunization data from a GRITS flat file into the Immunization<br>Information form (GOAIMMU) and remove or end holds. Additionally,<br>the immunization codes are translated on the EDI Cross-Reference<br>Rules (SOAXREF). |  |  |  |  |
|--------------------------------|-------------------------------------|----------------------------------------------------------------------------------------------------|--|--|--|--|
| 1. Register as a<br>GRITS user |                                     | To register as a GRITS user, contact your institutional GRITS<br>administrator or contact the GRITS Training Coordinator at 1-866-483-<br>2958 or e-mail immreg@dhr.state.ga.us. For more information<br>about GRITS, go to<br><u>http://health.state.ga.us/programs/immunization/grits/index.asp</u> .                                                                                                    |  |  |  |  |
|                                |                                     | Your account must include the appropriate permissions to perform<br>data exchange as an HMO user. Upon registering, you will receive an<br>Organization Code, username and password.                                                                                                    |  |  |  |  |
|                                |                                     | You must also obtain your GRITS Organization ID. The Organization ID is different from your Organization Code. The Organization Code is used to log into the GRITS website. The Organization ID will be entered as a parameter for the Immunization Request File Process (ZGRIRQF).                                                                                                    |  |  |  |  |
| 2.                             | Create a<br>population<br>selection | Create a population selection containing students for whom you wish to<br>request immunization records. Use the Population Selection Definition<br>Rules form (GLRSLCT) to define the population based on your<br>institutional needs.                                                                                                    |  |  |  |  |

#### 3. Confirm translations of immunization codes (SOAXREF)

The GRITS immunization load file will contain CPT codes for each immunization or vaccine. These codes must be translated on the EDI Cross Reference Rules form (SOAXREF) for Cross Reference Label IMMZTYPE. This cross reference label is also used by the Postsecondary XML transcript.

|                                   | nce Label: IMM                          |                     | Type Codes |     |     |              | Copy Table: 🕼        |
|-----------------------------------|-----------------------------------------|---------------------|------------|-----|-----|--------------|----------------------|
| Cross-Refe<br>Electronic<br>Label | erence Rules<br>Electronic<br>Qualifier | Electronic<br>Value | EDI        | Web | XML | Banner Value | Description          |
| IMMZTYPE                          | 0001                                    | 90705               | ~          | ~   | ~   | MEA1         | First Measles        |
| IMMZTYPE                          | 0001                                    | 90707               |            | 2   | 2   | MMR1         | First MMR            |
| IMMZTYPE                          | 0002                                    | 90705               |            |     | 2   | MEA2         | Second Measles       |
| IMMZTYPE                          | 0002                                    | 90707               |            |     |     | MMR2         | Second MMR           |
| IMMZTYPE                          |                                         | 90701               |            | 2   |     |              | DTP Immunization     |
| IMMZTYPE                          |                                         | 90702               |            |     |     |              | DT Immunization      |
| IMMZTYPE                          |                                         | 90703               |            | 1   |     |              | Tetanus Immunization |
| IMMZTYPE                          |                                         | 90704               |            |     |     | MUMP         | Mumps Immunization   |
| IMMZTYPE                          |                                         | 90706               | 1 💌        | 2   | 2   | MRBL         | Rubella Immunization |

The CPT code from GRITS should be in the Electronic Value field. The appropriate Immunization code (GTVIMMU) for use on GOAIMMU should be entered in the Banner Value field. The IMMZTYPE translations are also used by the Postsecondary XML transcript.

Visit <u>http://www.cdc.gov/vaccines/programs/iis/stds/cpt.htm</u> to see a basic list of CPT codes and descriptions.

Only immunizations translated on SOAXREF > IMMZTYPE will be loaded by ZGRIDLD. A message in the .lis file will indicate if a code is not translated on SOAXREF > IMMZTYPE. Any immunization record with this message will not be loaded into GOAIMMU when ZGRIDLD is run in update mode.

### II. Loading Client Data to GRITS

Overview Run the Immunization Request File process (ZGRIRQF) for a population selection to generate a Client Data file. Log into the GRITS website and upload the file. Check the status of the upload to confirm that it was successful.

1. Generate Client Data file (ZGRIRQF) Before requesting immunization data from GRITS, basic student identifying information must first be uploaded to GRITS. To generate a Client Data file, run ZGRIRQF for your population selection using a File Type of "C".

Enter your population selection information into the first 4

parameters.

Enter the GRITS Organization ID in parameter 6. This code will be

placed on every record in the Client Data file.

| Process Si<br>Process: |                                                                                         | Parameter Set:         |
|------------------------|-----------------------------------------------------------------------------------------|------------------------|
| Printer<br>Printer:    | Control DATABASE                                                                        | Lines: 55 Submit Time: |
| Parame<br>Number       | eter Values<br>Parameters<br>T                                                          | Values<br>T            |
| 01                     | Application Code                                                                        | A                      |
| 02                     | Selection ID                                                                            |                        |
| 03                     | Creator ID                                                                              |                        |
| 04                     | User ID                                                                                 |                        |
| 05                     | File Type                                                                               |                        |
| 06                     | GRITS Organization ID                                                                   |                        |
|                        |                                                                                         |                        |
|                        |                                                                                         |                        |
|                        | 30 TYPE: Character O/R: Required M/S: Single<br>olication code of population selection. |                        |
| Submis<br>Save P       | sion<br>arameter Set as Name: Description:                                              | C Hold * Submit        |

The .lis file will display the message "No Birth Date on SPAPERS, record not written to data file" for any student without a birth date in Banner. This error will not prohibit the Client Data file from creating, but the student's information will not be included in the file

| 11-24-2014<br>PAGE 1   | at 15:43:36                      | Database           |                                  |     |
|------------------------|----------------------------------|--------------------|----------------------------------|-----|
|                        |                                  | Immunization Reque | est File Process - Client File   |     |
| ZGRIRQF                |                                  |                    |                                  |     |
| ID                     | Name                             |                    | Message                          |     |
| 100000014              | Bass, Ernest                     |                    |                                  |     |
| 100000017              | Bee, Aunt                        |                    |                                  |     |
| 001163845              | Jensen, Adam                     |                    |                                  |     |
| 001000975              | Jensen, Alliso                   | n                  |                                  |     |
| 001157784              | Jensen, Andera                   |                    |                                  |     |
| 001142875              | Jensen, Andrew<br>Jensen, Ashley |                    |                                  |     |
| 001067688              | Jensen, Ashley                   |                    |                                  |     |
| 001205060              | Jensen, Caite                    |                    |                                  |     |
| 001180632              | Jensen, D'Andr                   | e                  |                                  |     |
| 100000011              |                                  |                    |                                  |     |
| 100000018<br>741741741 | Lawson, Floyd                    |                    |                                  |     |
| 741741741              | O*run, Chicken                   |                    |                                  |     |
| 100000019              | Peterson, Thel:                  | ma                 | No Birth Date on SPAPERS, record | not |
| written to             |                                  |                    |                                  |     |
|                        | Pike, Mayor                      |                    | No Birth Date on SPAPERS, record | not |
| written to             |                                  |                    |                                  |     |
|                        | Pile, Gomer                      |                    |                                  |     |
|                        | Pile, Goober                     |                    | No Birth Date on SPAPERS, record | not |
| written to             |                                  |                    |                                  |     |
|                        | Redding, Otis                    |                    |                                  |     |
| 100000013              | Taylor, Opie<br>Witwicky, Spik   |                    |                                  |     |
|                        |                                  | e                  | No Birth Date on SPAPERS, record | not |
| written to             | data file                        |                    |                                  |     |
|                        | at 15:43:36                      | Database           |                                  |     |
| PAGE 2                 |                                  | T                  |                                  |     |
| COTOOR                 |                                  | Immunization Reque | est File Process - Client File   |     |
| ZGRIRQF                |                                  |                    |                                  |     |
|                        |                                  |                    |                                  |     |
| * * * REPOR            | RT CONTROL INFORMAT              | ION * * *          |                                  |     |
| ZGRIRQF 8.3            | 39                               |                    |                                  |     |
| Application            | n Code: STUDENTS                 |                    |                                  |     |
| Selection 1            | ID: FINDING_JABSTUD              | ENTS               |                                  |     |
| Creator ID:            | : JBROZ                          |                    |                                  |     |
| User ID: JH            | BROZ                             |                    |                                  |     |
| File Type:             | С                                |                    |                                  |     |
| GRITS Organ            | nization ID: 6101                |                    |                                  |     |
| Records Wri            | itten to Data File:              | 15                 |                                  |     |
| Records NO             | I Written to Data F              | ile due to Missing | Birth Date: 4                    |     |
|                        |                                  |                    |                                  |     |

The Client Data file is a .txt file named for the process and job submission number (ex. Agrirqf\_####.txt). This file is a fixed format file with a record length of 586.

Position 1 – Student ID Position 26 – First Name Position 51 – Middle Name Position 76 – Last Name Position 111 – Name Suffix Position 121 – Date of Birth (MMDDYYYY) Position 197 – Gender {(F)emale, (M)ale, (U)nknown} Position 201 – SSN Position 213 – Student ID Position 570 – Organization ID Position 575 – Eligibility Code (default 'V00)

SSN is not a required field. If no SSN is on SPAPERS, this field will be blank in the Client Data file.

A file named blank.txt will also be created by ZGRIRQF. This

blank file is necessary to complete the upload to GRITS.

Place the Client Data and blank.txt files on your desktop or another

location where these files will be accessible for uploading.

2. Upload the Client Data file (GRITS) Log into the GRITS website (<u>https://www.grits.state.ga.us</u>). Click on "Exchange Data" under the "Data Exchange" menu. Enter a Job Name.

Click on the "Browse" button next to the Client File Name field and select the file created by ZGRIRQF.

Click on the "Browse" button next to the Immunization File field and select the blank.txt file. Click the Upload button.

|                                                               | <i>a</i> :                |                                         | home      | change password       | logout     | help desk 🏼 🏹 |
|---------------------------------------------------------------|---------------------------|-----------------------------------------|-----------|-----------------------|------------|---------------|
| GRITS                                                         | organization Board of Reg | gents of the Unversity Syste<br>Exch/Ty |           |                       | Taylor •   | role HMO/Data |
| Georgia Registry of Immunization<br>Transactions and Services | Exchange Data             |                                         |           |                       |            |               |
| Staging Region 8.1.4                                          | Job Name                  | ZGRIRQF_3910_1                          |           |                       |            | Upload        |
| ••••••                                                        |                           | NOTE: If Job Name is bla.               | nk, today | 's date will be used. |            |               |
| Clients<br>manage client                                      | Client File Name          | C:\Documents and Settings\ct            | taylor E  | Irowse                |            |               |
| enter new client                                              | Immunization File Name    | C:\Documents and Settings\ct            | taylor E  | rowse                 |            |               |
| Deta exchange<br>exchange data                                | Comment File Name         |                                         |           | rowse                 |            |               |
| submit hmo data<br>submit hmo query                           | At this time we are       | only accepting files with to            | tal size  | less than 220,200,960 | bytes ( 21 | 0.00 MB )     |

A popup window will display to confirm that you are ready to upload the documents listed in the message. Click OK.

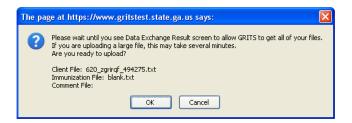

The screen will display the Exchange Data Results to show which files were successfully uploaded.

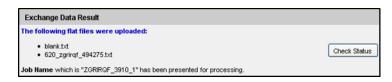

#### 3. Confirm successful upload status (GRITS)

To confirm that the Client Data files uploaded successfully, either click the Check Status button on the Exchange Data Results screen (shown above) or the Check Status link in the left navigation panel.

| GRITS                                                                                                    | organization Board of Regents of |              |                        | of Georg       |   | assword<br>ser Cindy   | -      | help des<br>role HMO |         |
|----------------------------------------------------------------------------------------------------|----------------------------------|--------------|------------------------|----------------|---|------------------------|--------|----------------------|---------|
| Georgia Registry of Immunization<br>Transactions and Services                                                                | Exchange Data Status             | Past 1 Day   |                        |                | ~ |                        |        | Refr                 | esh     |
| Staging Region 8.1.4                                                                                                    |                                  |              |                        |                |   |                        |        |                      |         |
| Clients                                                                                                    | Job Name                         | User Name    | Exchange<br>Data Date  | Proce<br>Start |   | Process<br>End Date    | Status | Тур                  | e       |
| manage client<br>enter new client<br>Data Exchange<br>exchange client<br>check status<br>submit hmo date<br>submit hmo query | ZGRIRQF 3910 1                   | Cindy Taylor | 03/09/2010             | 03/09/         |   | 03/09/2010<br>10:16:29 | COMPLE | TE Flat              | File    |
|                                                                                                    | ZGRIRQF 3810 2                   | Cindy Taylor | 03/08/2010<br>14:28:18 | 03/08/         |   | 03/08/2010<br>14:28:20 | COMPLE | TE HM                | 0 Query |
|                                                                                                    | ZGRIRGE 3810 1                   | Cindy Taylor | 03/08/2010<br>11:47:33 | 03/08/         |   | 03/08/2010<br>11:47:40 | COMPLE | TE Flat              | File    |

By clicking on the Job Name, summary information related to the number of files loaded, matching existing GRITS records, or rejected will be displayed.

| Download Files for: ZGRIR                                                              | QF_3910_1                                      |                       |                       |
|----------------------------------------------------------------------------------------|------------------------------------------------|-----------------------|-----------------------|
| Response File (2KB)                                                                    |                                                |                       |                       |
| Download Log for: ZGRIRQ                                                               |                                                |                       |                       |
| File                                                                                   | User Name                                      | Download Date         |                       |
| No Download Logged                                                                     |                                                |                       |                       |
|                                                                                        |                                                |                       |                       |
|                                                                                        |                                                |                       |                       |
| Summary Information for:                                                               | ZGRIRQF_3910_1                                 |                       |                       |
| Summary Information for:<br>Description                                                | ZGRIRQF_3910_1<br>Client                       | Immunization          | Comment               |
| Description                                                                            |                                                | Immunization<br>0     | Comment<br>0          |
| Description                                                                            | Client                                         |                       |                       |
| Description<br>Processed                                                               | Client                                         | 0                     | 0                     |
| Description<br>Processed<br>Accepted                                                   | Client 6                                       | 0                     | 0                     |
| Description<br>Processed<br>Accepted<br>New                                            | Client<br>6<br>6<br>0                          | 0<br>0<br>0           | 0<br>0<br>0           |
| Description<br>Processed<br>Accepted<br>New<br>Updated                                 | Client<br>6<br>6<br>0<br>6                     | 0<br>0<br>0           | 0<br>0<br>0<br>0      |
| Description<br>Processed<br>Accepted<br>New<br>Updated<br>Already in GRITS             | Client<br>6<br>6<br>0<br>6<br>0                | 0<br>0<br>0<br>0      | 0<br>0<br>0<br>0<br>0 |
| Description<br>Processed<br>Accepted<br>New<br>Updated<br>Already in GRITS<br>Rejected | Client<br>6<br>6<br>0<br>6<br>0<br>6<br>0<br>0 | 0<br>0<br>0<br>0<br>0 | 0<br>0<br>0<br>0<br>0 |

Click the Response File link to see more information related to the Client Data file that was loaded.

|                                         | ,,,,,,,,,,,,,,,,,,,,,,,,,,,,,,,,,,,,,,, |                   | ,,,,,,,,,,,,,,,,,,,,,,,,,,,,,,,,,,,,,,, | ,,,,,,,,,,,,,,,,,,,,,,,,,,,,,,,,,,,,,,, | ,,,,,,,,,,,,,,,,,,,,,,,,,,,,,,,,,,,,,,, | ,,,,,,,,,,,,,,,,,,,,,,,,,,,,,,,,,,,,,,, | //////  |
|-----------------------------------------|-----------------------------------------|-------------------|-----------------------------------------|-----------------------------------------|-----------------------------------------|-----------------------------------------|---------|
| // SUMMARY                              |                                         |                   |                                         |                                         |                                         |                                         |         |
| ,,,,,,,,,,,,,,,,,,,,,,,,,,,,,,,,,,,,,,, |                                         |                   | /////////////////////////////////////// |                                         | /////////////////////////////////////// | /////////////////////////////////////// | /////// |
|                                         |                                         |                   |                                         |                                         |                                         |                                         |         |
| *****************                       | **********                              | ******            | ***********                             | **********                              | ************                            | ******                                  | ******* |
| ** JOB INFORMATION                      |                                         |                   |                                         |                                         |                                         |                                         |         |
|                                         |                                         | ******            | ***********                             | ***********                             |                                         | *************                           | ******  |
| Job ID:                                 | 1719407                                 |                   |                                         |                                         |                                         |                                         |         |
| Job Start Date:                         |                                         | 10:16:26 EST 2010 |                                         |                                         |                                         |                                         |         |
| Job End Date:                           |                                         | 10:16:29 EST 2010 |                                         |                                         |                                         |                                         |         |
| Modify inventory fro                    | um aaa qeA(a                            | 9                 |                                         |                                         |                                         |                                         |         |
|                                         |                                         |                   |                                         |                                         |                                         |                                         |         |
| ** FILES RECEIVED BY                    | CRITS                                   |                   |                                         |                                         |                                         |                                         |         |
| LIPPO RECEIVED DI                       | 06119                                   |                   |                                         |                                         |                                         |                                         |         |
| DESCRIPTION                             | CLIENT                                  | IMMUNIZATION      | COMMENT                                 |                                         |                                         |                                         |         |
|                                         |                                         |                   |                                         |                                         |                                         |                                         |         |
| Processed                               | 6                                       | 0                 | 0                                       |                                         |                                         |                                         |         |
| Accepted                                | 6                                       | 0                 | 0                                       |                                         |                                         |                                         |         |
| New                                     | 0                                       | 0                 | 0                                       |                                         |                                         |                                         |         |
| Updated                                 | 6                                       | 0                 | 0                                       |                                         |                                         |                                         |         |
| Already in GRITS                        | 0                                       | 0                 | 0                                       |                                         |                                         |                                         |         |
| Rejected                                | 0                                       | 0                 | 0                                       |                                         |                                         |                                         |         |
| Pending                                 | 0                                       | 0                 | 0                                       |                                         |                                         |                                         |         |
| Inventory Updated                       | -                                       | 0                 | -                                       |                                         |                                         |                                         |         |
| Inventory Not Updt                      | - 8                                     | 0                 | -                                       |                                         |                                         |                                         |         |
| No Client Match                         | -                                       | 0                 | 0                                       |                                         |                                         |                                         |         |
| Total                                   | 6                                       | 0                 | 0                                       |                                         |                                         |                                         |         |
|                                         |                                         |                   |                                         |                                         |                                         |                                         |         |
| /////////////////////////////////////// |                                         |                   | /////////////////////////////////////// | /////////////////////////////////////// | /////////////////////////////////////// | /////////////////////////////////////// | /////// |
| // DETAIL                               |                                         |                   |                                         |                                         |                                         |                                         |         |
| /////////////////////////////////////// | ,,,,,,,,,,,,,,,                         |                   | 11111111111111                          |                                         | /////////////////////////////////////// | /////////////////////////////////////// | /////// |
|                                         |                                         |                   |                                         |                                         |                                         |                                         |         |
| No Errors Reported.                     |                                         |                   |                                         |                                         |                                         |                                         |         |
|                                         |                                         |                   |                                         |                                         |                                         |                                         |         |

### III. Submitting a Query File to GRITS

Overview

Run the Immunization Request File process (ZGRIRQF) for a population selection to generate a Query file. Log into the GRITS website and upload the file. Check the status of the upload to confirm that it was successful. Download and save the immunization data file from GRITS.

1. Generate Query file (ZGRIRQF) After successfully uploading a Client Data file to GRITS, a Query file can be submitted for these students. To generate a Query file, run ZGRIRQF for your population selection using a File Type of "Q". The population selection should contain the same students that were successfully loaded by the Client Data file.

Enter your population selection information into the first 4 parameters.

Enter the GRITS Organization ID in parameter 6.

| Printe<br>Printer: | r Control<br>: DATABASE<br>Special Print:                                                  | Lines: 55 Submit Time: |
|--------------------|--------------------------------------------------------------------------------------------|------------------------|
| Param<br>Number    | neter Values<br>r Parameters<br>T                                                          | Values<br>T            |
| 01                 | Application Code                                                                           |                        |
| 02                 | Selection ID                                                                               |                        |
| 03                 | Creator ID                                                                                 |                        |
| 04                 | User ID                                                                                    |                        |
| 05                 | File Type                                                                                  |                        |
| 06                 | GRITS Organization ID                                                                      |                        |
|                    | : 30 TYPE: Character O/R: Required M/S: Single<br>oplication code of population selection. |                        |

The .lis file will contain the same kind of information as when the process was run for the Client Data file.

| 11-24-2014 at<br>PAGE 1                         | 15:49:32                             | Database      |           |            |           |          |
|-------------------------------------------------|--------------------------------------|---------------|-----------|------------|-----------|----------|
| TOPTOOR                                         |                                      | Immunization  | Request   | File Proce | ess - Que | ery File |
| ZGRIRQF                                         |                                      |               |           |            |           |          |
| ID                                              | Name                                 |               |           | Message    |           |          |
| 10000014                                        | Bass, Ernest                         |               |           |            |           |          |
| 10000017                                        | Bee, Aunt                            |               |           |            |           |          |
| 001163845                                       | Jensen, Adam                         |               |           |            |           |          |
| 001000975                                       | Jensen, Allison                      | n             |           |            |           |          |
| 001157784                                       | Jensen, Andera                       |               |           |            |           |          |
| 001142875                                       | Jensen, Andrew                       |               |           |            |           |          |
| 001067688                                       | Jensen, Ashley                       |               |           |            |           |          |
| 001205060                                       | Jensen, Caite                        |               |           |            |           |          |
| 001180632                                       | Jensen, D'Andre                      | 2             |           |            |           |          |
| 10000011                                        | Kaufman, Andy                        |               |           |            |           |          |
| 10000018                                        | Lawson, Floyd                        |               |           |            |           |          |
| 741741741                                       | O*run, Chicken                       |               |           |            |           |          |
| 10000019                                        | Peterson, Thelm                      | na            |           | No Birth   | Date on   | SPAPERS, |
|                                                 | itten to data fi                     | le            |           |            |           |          |
| 10000020                                        | Pike, Mayor                          |               |           | No Birth   | Date on   | SPAPERS, |
|                                                 | itten to data fi                     | le            |           |            |           |          |
| 100000015                                       | Pile, Gomer                          |               |           |            | _         |          |
| 10000016                                        | Pile, Goober                         |               |           | No Birth   | Date on   | SPAPERS, |
|                                                 | itten to data fi                     | le            |           |            |           |          |
| 100000012                                       | Redding, Otis                        |               |           |            |           |          |
| 10000013                                        | Taylor, Opie                         |               |           |            |           |          |
| 10000001                                        | Witwicky, Spike<br>itten to data fil |               |           | No Birth   | Date on   | SPAPERS, |
| record not wr                                   | itten to data ii.                    | Le            |           |            |           |          |
| 11-24-2014 at<br>PAGE 2                         | 15:49:32                             | Database      |           |            |           |          |
|                                                 |                                      | Immunization  | Request   | File Proce | ess - Ou  | erv File |
| ZGRIRQF                                         |                                      |               |           |            | ~         | -        |
| ~                                               |                                      |               |           |            |           |          |
|                                                 |                                      |               |           |            |           |          |
| * * * REPORT (                                  | CONTROL INFORMAT                     | ION * * *     |           |            |           |          |
| ZGRIRQF 8.39                                    |                                      |               |           |            |           |          |
| Creator ID: JJ<br>User ID: JBRO<br>File Type: Q | FINDING_JABSTUD                      | ENTS          |           |            |           |          |
| -                                               | en to Data File:                     | 15            |           |            |           |          |
|                                                 |                                      |               |           |            |           |          |
| Records NOT W                                   | ritten to Data F:                    | ile due to Mi | ssing Bir | th Date: 4 | 1         |          |

The Query file is a .txt file named for the process and job submission number (ex. Zgrirqf\_####\_query.txt).

Position1 – Client Type (default 'C')

Position 2 – Student ID

Position 22 - First Name

Position 49 – Middle Name

Position 72 – Last Name

Position 107 – Date of Birth (MMDDYYYY)

Place the Query file on your desktop or another location where these files will be accessible for uploading.

2. Upload the Query file (GRITS) Log into the GRITS website (https://www.grits.state.ga.us).

Click on "Submit HMO Query" under the "Data Exchange" menu. Enter a Job Name.

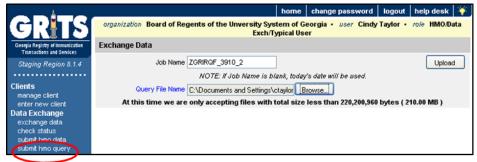

Click on the "Browse" button next to the Query File Name field and select the file created by ZGRIRQF. Click the Upload button.

A popup window will display to confirm that you are ready to upload the documents listed in the message. Click OK.

| The pa | The page at https://www.gritstest.state.ga.us says:                                                                                                    |  |  |  |  |  |
|--------|----------------------------------------------------------------------------------------------------|--|--|--|--|--|
| ?      | Please wait until you see Data Exchange Result screen to allow GRITS to get all of your files.<br>If you are uploading a large file, this may take several minutes.<br>Are you ready to upload? |  |  |  |  |  |
|        | HMO Query File: 620_zgrirqf_494276_query.txt                                                                                                    |  |  |  |  |  |
|        | OK Cancel                                                                                                    |  |  |  |  |  |

The screen will display the Exchange Data Results to show which files were successfully uploaded.

| Exchange Data Result                                                  |              |
|-----------------------------------------------------------------------|--------------|
| The following HMO query file was uploaded:                            |              |
| 620_zgrirqf_494276_query.txt                                          | Check Status |
| Job Name which is "ZGRIRQF_3910_2" has been presented for processing. |              |

3. Confirm successful upload status (GRITS) To confirm that the Query file uploaded successfully, either click the Check Status button on the Exchange Data Results screen (shown above) or the Check Status link in the left navigation panel. The file type of "HMO Query" will display next to each query.

| GRITS                                                         | organization Board of Regents of |              | hom<br>ity System of<br>Exch/Typical U | Georgia •              |                        |          | ) desk 🏼 🏹<br>HMO/Data |
|---------------------------------------------------------------|----------------------------------|--------------|----------------------------------------|------------------------|------------------------|----------|------------------------|
| Georgia Registry of Immunization<br>Transactions and Services | Exchange Data Status             | Past 7 Days  |                                        | ~                      |                        |          | Refresh                |
| Staging Region 8.1.4                                          |                                  |              |                                        |                        |                        |          |                        |
| Clients                                                       | Job Name                         | User Name    | Exchange<br>Data Date                  | Process<br>Start Date  | Process<br>End Date    | Status   | Туре                   |
| manage client<br>enter new client<br>Data Exchange            | ZGRIRQF 3910 2                   | Cindy Taylor | 03/09/2010<br>11:12:09                 | 03/09/2010<br>11:12:09 | 03/09/2010<br>11:12:11 | COMPLETE | HMO Query              |
| check status                                                  | ZGRIRQF 3910 1                   | Cindy Taylor | 03/09/2010<br>10:16:25                 | 03/09/2010<br>10:16:26 | 03/09/2010<br>10:16:29 | COMPLETE | Flat File              |
| submit hmo deta<br>submit hmo query                           | ZGRIRQF 3810 2                   | Cindy Taylor | 03/08/2010<br>14:28:18                 | 03/08/2010<br>14:28:19 | 03/08/2010<br>14:28:20 | COMPLETE | HMO Query              |

By clicking on the Job Name, summary information related to the query file will be displayed.

| Download Files for: ZGRIRQF_3910_2                                        | :         |               |         | Refresh |
|---------------------------------------------------------------------------|-----------|---------------|---------|---------|
| Demographic File (1KB)<br>Immunization File (1KB)<br>Exception File (1KB) |           |               |         | Cancel  |
| Download Log for: ZGRIRQF_3910_2                                          | User Name | Download Date |         |         |
| No Download Logged                                                        |           |               |         |         |
| Summary Information for: ZGRIRQF_3                                        | 3910_2    |               |         |         |
| Description                                                               | Client    | Immunization  | Comment |         |
| No Summary Information                                                    |           |               |         |         |

The Demographic file will contain the ID and name of each student successfully queried.

The Exception file will contain information about any students for whom the process could not successfully retrieve immunization records. Refer to the GRITS User Manual (accessible in the left navigation panel after logging into the GRITS website) for specific exception messages and other processing information.

4. Download Click on the Immunization File. This file contains the student ID, immunization file (GRITS)

| c001107120 | DTP/aP         | 02072000 |
|------------|----------------|----------|
| C001107120 | DTP/aP         | 04102000 |
| C001107120 | DTP/aP         | 06122000 |
| C001107120 | DTP/aP         | 06272001 |
| C001107120 | HepB           | 02072000 |
| c001107120 | HepB           | 04102000 |
| C001107120 | HepB           | 06122000 |
| C001107120 | нib            | 02072000 |
| C001107120 | Hib            | 04102000 |
| C001107120 | нір            | 06122000 |
| C001107120 | нір            | 06272001 |
| C001107120 | 90707Measles   | 01122001 |
| C001107120 | 90707Mumps     | 01122001 |
| C001107120 | 90713Polio     | 02072000 |
| C001107120 | 90713Polio     | 04102000 |
| C001107120 | 90713Polio     | 01122001 |
| C001107120 | 90707Rube11a   | 01122001 |
| C001107120 | 90716Varicella | 01122001 |
|            |                |          |
|            |                |          |
|            |                |          |

Save this file as a text document (.txt). Depending upon your computer, you may be able to right click on the file or use the File menu to Save As. Be sure the file saved to your desktop or another location where these files will be accessible. The file name length must not exceed 30 characters, including the file extension.

Move the immunization file to \$DATA\_HOME/student directory.

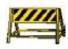

If your file is not located in \$DATA\_HOME/student, you will be required to enter the full file path and file name in parameter 1 of ZGRIDLD. The length of the path (if used) and file name must not exceed 30 characters.

### V. Loading Immunizations into GOAIMMU

| 0\ | verview                                                  | Run the Immunization Data Load process (ZGRIDLD) to load the immunization data file received from GRITS. Confirm that the immunization records successfully populated the Immunization Information form (GOAIMMU) and any holds were ended or removed from the Hold Information form (SOAHOLD).                                                |
|----|----------------------------------------------------------|----------------------------------------------------------------------------------------------------|
| 5. | Run<br>Immunization<br>Data Load<br>process<br>(ZGRIDLD) | To load the Immunization file into GOAIMMU, run ZGRIDLD. Enter<br>the immunization file name, including file extension in the File Name<br>parameter. The process will look in to \$DATA_HOME/student for<br>your file.                                                                                                    |
|    |                                                          | If your file is not located in \$DATA_HOME/student, enter the full file path and file name in the parameter. The length of the path (if used) and file name must not exceed 30 characters.                                                                                                    |
|    |                                                          | Enter the Immunization Status Code in the Status Code parameter.<br>This is the GTVIMST code that indicates the requirement is fulfilled.<br>All records loaded by ZGRIDLD will receive this status.                                                                                                    |
|    |                                                          | Determine whether you want to end or remove any existing<br>immunization holds for the students whose records are to be<br>loaded.                                                                                                    |
|    |                                                          | Enter a Hold End Date if the hold should be ended and remain visible<br>on Hold Information form (SOAHOLD). Enter a Hold Type Code.<br>Only holds with this Hold Type Code will be ended or removed when<br>immunization data is successfully loaded into GOAIMMU.                                                                             |
|    |                                                          | Enter the Established Requirement Code from GTVIMST that<br>indicates the requirement is established. This code should represent<br>holds for 'unsatisfied' immunizations codes on GOAIMMU that<br>should not be removed.                                                                                                    |
|    |                                                          | Set the Update Admissions Checklist Code to a Y to update any<br>previously established Admissions Checklist items. If this parameter is<br>set, then the Admissions Checklist Code parameter and Checklist<br>Status Parameter must also be entered. This Checklist item will not be<br>updated unless all immunization requirements are met. |
|    |                                                          | Always run ZGRIDLD in Audit mode and review the .lis file output<br>prior to running the process in Update mode.                                                                                                    |
|    |                                                          |                                                                                                    |

| rinter:      | r Control                                                                                                    | Lines: 55 Submit Time:       |
|--------------|----------------------------------------------------------------------------------------------------|------------------------------|
| aram<br>umbe | neter Values<br>r Parameters<br>T                                                                                   | Values<br>v                  |
| 01           | File Name                                                                                                    | IMMUQuery_TEST2.immunization |
| 02           | Received Status Code                                                                                                | Y                            |
| 03           | Exempt Status Code                                                                                                  | X                            |
| 04           | End or Remove Holds?                                                                                                | E                            |
| 05           | Hold End Date                                                                                                    | 23-SEP-2014                  |
| 06           | Hold Type Code                                                                                                    | IM                           |
| 07           | Established Requirement Code                                                                                        | E                            |
| 08           | Update Admissions Checklist                                                                                         | Y                            |
|              | I: 30 TYPE: Character O/R: Required M/S: Single<br>ename to be loaded; Enter path if file not in default directory. |                              |

Review the .lis file. The student ID, name, immunization code to be loaded, and immunization date are displayed. Messages indicating records added, or records updated may appear. The .lis file will also display a message if a hold is ended or removed.

If the message "Code ##### not translated on SOAXREF>IMMZTYPE" appears in the .lis file, please translate the specified code on SOAXREF for cross reference label IMMZTYPE. Any code not translated will not be loaded by ZGRIDLD. However, untranslated codes will not stop ZGRIDLD from running in update mode if you do not wish to load the untranslated code.

The .lis file also provides record counts for records in the data file, records updated, records added, and records not updated.

| 09-24-201<br>PAGE 1<br>UPDATE                                                                                                    |                                                                                                    | 23:1                                                                                                    | 09                                                                                                    | Database<br>Immunizat:                                                                                                    | ion Da | ta Load Proces                 |                                            |
|----------------------------------------------------------------------------------------------------|----------------------------------------------------------------------------------------------------|----------------------------------------------------------------------------------------------------|----------------------------------------------------------------------------------------------------|----------------------------------------------------------------------------------------------------|--------|--------------------------------|--------------------------------------------|
| ZGRIDLD                                                                                                    |                                                                                                    |                                                                                                    |                                                                                                    |                                                                                                    |        |                                |                                            |
|                                                                                                    |                                                                                                    |                                                                                                    | ZOAGRIT                                                                                                    | RULES CHECK                                                                                                    |        |                                |                                            |
|                                                                                                    | Rule                                                                                                    |                                                                                                    |                                                                                                    | Line :                                                                                                    |        | Error Message                  | 1                                          |
| *** No                                                                                                    | Errors                                                                                                    | Fou                                                                                                    | nd in ZO                                                                                                    | AGRIT Rules                                                                                                    | •••    |                                |                                            |
|                                                                                                    |                                                                                                    |                                                                                                    | STUDENT                                                                                                    | PROCESSING                                                                                                    |        |                                | -                                          |
| ID                                                                                                    | Name                                                                                                    | 4                                                                                                    | CPT Cd                                                                                                    | Immu Code                                                                                                    | Seq    | Immu Date                      | Message                                    |
| 001180528                                                                                                    |                                                                                                    |                                                                                                    |                                                                                                    |                                                                                                    |        |                                | ** Student Not in                          |
| POPSEL                                                                                                    |                                                                                                    |                                                                                                    |                                                                                                    |                                                                                                    |        |                                |                                            |
| 100000010                                                                                                    |                                                                                                    |                                                                                                    |                                                                                                    |                                                                                                    |        |                                | ** Student Not in                          |
| POPSEL                                                                                                    |                                                                                                    |                                                                                                    |                                                                                                    |                                                                                                    |        |                                |                                            |
| 100000015                                                                                                    |                                                                                                    |                                                                                                    | 90702                                                                                                    |                                                                                                    |        | 15-FEB-1965                    | Record with later date                     |
| already e                                                                                                    |                                                                                                    |                                                                                                    | loading<br>90704                                                                                                    |                                                                                                    |        | 15-FEB-1988                    | Record already exists.                     |
| already e                                                                                                    |                                                                                                    | Not                                                                                                    | 90705<br>loading                                                                                                    |                                                                                                    |        | 15-FEB-1988                    | Record with later date                     |
| already e                                                                                                    |                                                                                                    |                                                                                                    | 90706<br>loading                                                                                                    |                                                                                                    |        | 15-FEB-1988                    | Record with later date                     |
| Not loadi                                                                                                    |                                                                                                    | 1                                                                                                    | 90747                                                                                                    |                                                                                                    |        | 15-FEB-1988                    | Record already exists.                     |
| Not loadi                                                                                                    | ng                                                                                                    |                                                                                                    | 90649                                                                                                    |                                                                                                    |        | 15-MAR-1988                    | Record already exists.                     |
| Not loadi                                                                                                    | ng                                                                                                    |                                                                                                    | 90704                                                                                                    |                                                                                                    |        | 15-MAR-1988                    | Record already exists.                     |
| already e                                                                                                    | xists.                                                                                                    |                                                                                                    | 90705<br>loading                                                                                                    |                                                                                                    |        | 15-MAR-1988                    | Record with later date                     |
| 09-24-201<br>PAGE 2                                                                                                    | 4 at 11:                                                                                                    | 23:                                                                                                    | 09                                                                                                    | Database                                                                                                    |        |                                |                                            |
| UPDATE<br>ZGRIDLD                                                                                                    | MODE                                                                                                    |                                                                                                    |                                                                                                    | Immunizat:                                                                                                    | ion Da | ta Load Proces                 | 18                                         |
| ID                                                                                                    | Name                                                                                                    |                                                                                                    | CPT Cd :                                                                                                    | Immu Code                                                                                                    | Seq    | Immu Date                      | Message                                    |
| 100000015                                                                                                    | Pile, G                                                                                                    | ome                                                                                                    | r E<br>90706                                                                                                    | continued                                                                                                    |        | 15-MAR-1988                    | Record with later date                     |
| already e                                                                                                    |                                                                                                    | Not                                                                                                    | loading<br>90747                                                                                                    |                                                                                                    |        | 15-MAR-1988                    | Record already exists.                     |
| Not loadi                                                                                                    |                                                                                                    |                                                                                                    | 90747                                                                                                    |                                                                                                    |        | 15-APR-1988                    | Record already exists.                     |
| Not loadi                                                                                                    |                                                                                                    |                                                                                                    | 90747                                                                                                    |                                                                                                    |        | 15-MAY-1988                    | Record already exists.                     |
| Not loadi                                                                                                    | -                                                                                                    |                                                                                                    | 90634                                                                                                    |                                                                                                    |        | 01-JAN-1989                    | Record already exists.                     |
| Not loadi                                                                                                    |                                                                                                    |                                                                                                    | 90660                                                                                                    |                                                                                                    |        | 01-JAN-1989                    | Record already exists.                     |
| Not loadi                                                                                                    |                                                                                                    |                                                                                                    | 90733                                                                                                    |                                                                                                    |        | 01-JAN-1989                    | Record already exists.                     |
| translate                                                                                                    |                                                                                                    |                                                                                                    | 90936                                                                                                    | 0.P                                                                                                    |        | 01-JAN-1989                    | Code "90936" not                           |
| the futur                                                                                                    |                                                                                                    |                                                                                                    | 90634                                                                                                    |                                                                                                    |        | 02-FEB-2989                    | Immunization date in                       |
| the futur                                                                                                    | e Not                                                                                                    | 108                                                                                                    | 90634<br>ding                                                                                                    |                                                                                                    |        | 03-MAR-3989                    | Immunization date in                       |
|                                                                                                    | IMRQ Co<br>IMRQ Co                                                                                                    | de:<br>de:                                                                                                 | CHKPOX<br>HEBB                                                                                                    |                                                                                                    |        | Requirement H<br>Requirement H | fulfilled                                  |
|                                                                                                    | IMRQ Co<br>IMRQ Co                                                                                                    | de:<br>de:                                                                                                 | HEPA<br>HUMPAP                                                                                                    |                                                                                                    |        | Requirement H<br>Requirement H | Aulfilled Aulfilled                        |
|                                                                                                    | IMRQ Co<br>IMRQ Co                                                                                                    | de:<br>de:                                                                                                 | INFLU<br>MEASLE                                                                                                    |                                                                                                    |        | Requirement H<br>Requirement H | ulfilled                                   |
|                                                                                                    | IMRQ Co<br>IMRQ Co                                                                                                    | de :                                                                                                    | MUMP                                                                                                    |                                                                                                    |        | Requirement H<br>Requirement H | ulfilled                                   |
|                                                                                                    | IMRQ Ca<br>IMRQ Ca                                                                                                    | de:<br>de:                                                                                                 | RUBELL<br>TETDIP                                                                                                    |                                                                                                    |        | Requirement H<br>Requirement H | ulfilled                                   |
| exist **                                                                                                    |                                                                                                    |                                                                                                    |                                                                                                    |                                                                                                    |        | ** Hold Not H                  | ales Fulfilled **<br>Inded - Hold does not |
|                                                                                                    | ion Data                                                                                                    | Lo                                                                                                    | aded for                                                                                                    | Student **                                                                                                    |        | ** Checklist                   | Not Updated - No                           |
| 100000016                                                                                                    |                                                                                                    | oob                                                                                                    | er C                                                                                                    |                                                                                                    |        |                                |                                            |
| Not loadi                                                                                                    | ng                                                                                                    |                                                                                                    | 90710                                                                                                    |                                                                                                    |        | 15-FEB-1988                    | Record already exists.                     |
| year*                                                                                                    |                                                                                                    |                                                                                                    | CHKPOX                                                                                                    | Line :                                                                                                    | L      |                                | mine student birth                         |
| Fulfilled                                                                                                    | IMRQ Co                                                                                                    |                                                                                                    |                                                                                                    | Line :                                                                                                    |        | *Cannot deter                  | ered - Requirement NOT                     |
| matricula                                                                                                    | tion*<br>IMRQ Co                                                                                                    |                                                                                                    |                                                                                                    | Line .                                                                                                    |        |                                | mine age at<br>ered - Requirement NOT      |
| Fulfilled                                                                                                    | IMRQ Co                                                                                                    |                                                                                                    |                                                                                                    |                                                                                                    |        | Requirement N                  |                                            |
|                                                                                                    | IMRQ Co<br>IMRO Co                                                                                                    | de:<br>de:                                                                                                 | HUMPAP                                                                                                    |                                                                                                    |        | Requirement N<br>Requirement N | NOT Fulfilled<br>NOT Fulfilled             |
| year*                                                                                                    | IMRQ Co                                                                                                    |                                                                                                    |                                                                                                    | Line :                                                                                                    | L      | *Cannot deter                  | mine student birth                         |
| Fulfilled                                                                                                    |                                                                                                    |                                                                                                    |                                                                                                    |                                                                                                    |        |                                | ered - Requirement NOT                     |
| matricula                                                                                                    | IMRQ Co<br>tion*                                                                                                    |                                                                                                    |                                                                                                    | Line :                                                                                                    |        | *Cannot deter                  | mine age at<br>ered - Requirement NOT      |
| Fulfilled                                                                                                    |                                                                                                    |                                                                                                    |                                                                                                    | Line :                                                                                                    |        |                                | ered - Requirement NOT                     |
| year*                                                                                                    | IMRQ Co                                                                                                    |                                                                                                    |                                                                                                    |                                                                                                    | -      |                                | ered - Requirement NOT                     |
| Fulfilled                                                                                                    | IMRQ Co                                                                                                    |                                                                                                    |                                                                                                    | Line :                                                                                                    | L      |                                | mine student birth                         |
| year*                                                                                                    | IMRQ Co                                                                                                    |                                                                                                    |                                                                                                    |                                                                                                    |        |                                | ered - Requirement NOT                     |
| Fulfilled                                                                                                    |                                                                                                    |                                                                                                    |                                                                                                    |                                                                                                    |        | Requirement N                  | OT Fulfilled                               |
| e                                                                                                    | IMRQ Co                                                                                                    |                                                                                                    |                                                                                                    |                                                                                                    |        | ** ZOAGRIT Ru                  | les NOT Fulfilled **<br>Not Updated - No   |
|                                                                                                    | IMRQ Co                                                                                                    |                                                                                                    |                                                                                                    |                                                                                                    |        |                                | nee opaarea ne                             |
| Immunizat                                                                                                    | IMRQ Co                                                                                                    |                                                                                                    |                                                                                                    | Student **                                                                                                    |        |                                |                                            |
| Immunizat                                                                                                    | IMRQ Co<br>ion Date<br>4 at 11:                                                                                                    |                                                                                                    |                                                                                                    | TEU11852                                                                                                    |        | se                             |                                            |
| Immunizat                                                                                                    | IMRQ Co<br>ion Date<br>4 at 11:                                                                                                    |                                                                                                    |                                                                                                    | TEU11852                                                                                                    |        |                                |                                            |
| Immunizat<br>09-24-201<br>PAGE 3<br>UPDATE<br>ZGRIDLD                                                                                                    | IMRQ Co<br>ion Data<br>4 at 11:<br>MODE                                                                                                    | 23:                                                                                                    | 09                                                                                                    | TEU11852  <br>Immunizat:                                                                                                    |        | se                             |                                            |
| Immunizat<br>09-24-201<br>PAGE 3<br>UPDATE<br>ZGRIDLD                                                                                                    | IMRQ Co<br>ion Data<br>4 at 11:<br>MODE<br>ORT CONT                                                                                                    | 23:                                                                                                    | 09                                                                                                    | TEU11852                                                                                                    |        | se                             |                                            |
| Immunizat<br>09-24-201<br>PAGE 3<br>UPDATE<br>ZGRIDLD<br>ZGRIDLD 8                                                                                                    | IMRQ Co<br>ion Data<br>4 at 11:<br>MODE<br>ORT CONT                                                                                                    | ROL                                                                                                    | 09<br>INFORMA                                                                                                    | TEU11852  <br>Immunizat:                                                                                                    | Lon Da | se<br>ta Load Proces           |                                            |
| Immunizat<br>09-24-201<br>PAGE 3<br>UPDATE<br>ZGRIDLD<br>* * * REP<br>ZGRIDLD 8<br>Immunizat                                                                                                    | IMRQ C:<br>ion Data<br>4 at 11:<br>MODE<br>ORT CONT<br>.39<br>ion Data                                                                                                    | 23:<br>ROL                                                                                                 | 09<br>INFORMA:<br>le Name:                                                                                                    | TEU11852 I<br>Immunizat:<br>FION + + +<br>IMMUQuery_                                                                                                    | Lon Da | se                             |                                            |
| Immunizat<br>09-24-201<br>PAGE 3<br>UPDATE<br>ZGRIDLD<br>2GRIDLD 8<br>Immunizat<br>Immunizat<br>Immunizat                                                                                                    | IMRQ C:<br>ion Data<br>4 at 11:<br>MODE<br>ORT CONT<br>.39<br>ion Data<br>ion Rece<br>ion Exem<br>rouge Hol                                                                                                    | ROL<br>Fil                                                                                                 | 09<br>INFORMA<br>le Name:<br>d Status<br>Status Cr                                                                                                    | TEU11852 I<br>Immunizat:<br>FION + + +<br>IMMUQuery_                                                                                                    | Lon Da | se<br>ta Load Proces           |                                            |
| Immunisat<br>09-24-201<br>PAGE 3<br>UPDATE<br>ZGRIDLD<br>2GRIDLD 8<br>Immunisat<br>Immunisat<br>Immunisat<br>End or Re<br>Hold End<br>Hold Type<br>Establish                                                                                                    | IMRQ Co<br>ion Data<br>4 at 11:<br>MODE<br>ORT CONT<br>.39<br>ion Data<br>ion Reco<br>ion Exem<br>move HoJ<br>Date: 22<br>Code: 1<br>ed Requi                                                                                                    | 23:<br>ROL<br>ive<br>d: l<br>-SE<br>M<br>rem                                                               | 09<br>INFORMAN<br>le Name:<br>d Status<br>Status C<br>E<br>P-2014<br>ent Code                                                                                                    | TEU11852 I<br>Immunizat:<br>IION * * *<br>INMUQuery_<br>Code: Y<br>ode: X<br>: E                                                                                                    | Lon Da | se<br>ta Load Proces           |                                            |
| Immunizat<br>09-24-201<br>PAGE 3<br>UPDATE<br>ZGRIDLD 8<br>Immunizat<br>Immunizat<br>End or Re<br>Hold End<br>Hold Type<br>Establish<br>Update idd                                                                                                    | IMRQ Cc<br>ion Data<br>4 at 11:<br>MODE<br>ORT CONT<br>.39<br>ion Data<br>ion Rece<br>ion Exem<br>move HoJ<br>Date: 22<br>ccde: 1<br>ed Requi<br>missions<br>s Check                                                                                                    | ROL<br>Fi:<br>ive<br>pt:<br>d:<br>I<br>rem<br>Ch<br>ist                                                    | INFORMAT<br>le Name:<br>d Status<br>Status<br>Status C<br>E<br>P-2014<br>ent Code<br>ecklist:<br>code: II                                                                                                    | TEU11852 I<br>Immunizat:<br>IION * * *<br>INMUQuery_<br>Code: Y<br>ode: X<br>: E<br>Y<br>weru                                                                                                    | ion Da | se<br>ta Load Proces           |                                            |
| Immunizat<br>09-24-201<br>PACE 3<br>UPDATE<br>ZGRIDLD 8<br>                                                                                                    | IMRQ Co<br>ion Data<br>4 at 11:<br>MODE<br>ORT CONT<br>.39<br>ion Data<br>ion Rece<br>ion Exem<br>move HoJ<br>Date: 25<br>(Code: 1<br>ed Requi<br>missions<br>s Checkl<br>s Checkl                                                                                                    | ROL<br>Fi:<br>ive<br>d: l<br>-SE<br>M<br>rem<br>ist<br>ist                                                 | INFORMAN<br>le Name:<br>d Status<br>Status Co<br>P-2014<br>ent Code<br>ecklist:<br>Code: II<br>Source (                                                                                                    | TEU11852 I<br>Immunizat:<br>HONUQuery_<br>Code: Y<br>ode: X<br>: E<br>Y                                                                                                    | LON Da | se<br>ta Load Proces           |                                            |
| Immunisat<br>09-24-201<br>PAGE 3<br>UPDATE<br>ZGRIDLD 8<br>Immunisat<br>Immunisat<br>Immunisat<br>End or Re<br>Hold End<br>Hold Type<br>Establish<br>Update Ad<br>Admission<br>Admission<br>Rum Mode:<br>IMRO Rule                                                                                 | IMRQ Cc<br>ion Data<br>4 at 11:<br>MODE<br>ORT CONT<br>.39<br>ion Data<br>ion Rece<br>ion Exem<br>move HoJ<br>Date: 22<br>cCade: 1<br>ed Requi<br>missions<br>s Checkl<br>s Checkl<br>U<br>U                                                                                                    | 23:<br>ROL<br>Fi:<br>ive<br>pt :<br>d: ]<br>M<br>rems<br>ist<br>ist<br>ist<br>lv:                          | INFORMA:<br>le Name:<br>d Status<br>Status C<br>E<br>P-2014<br>ent Code: II<br>Source (<br>Status (                                                                                                    | TEU11852 1<br>Immunisat:<br>HON + • •<br>HOMUQuery_<br>Code: Y<br>ode: Y<br>: E<br>Y<br>Set<br>: E<br>Y<br>Set<br>: Code: ZCRIDI<br>Code: ZCRIDI<br>Code: ZCRIDI<br>Code: ZCRIDI                                   | LON Da | se<br>ta Load Proces           |                                            |
| Immunisat<br>09-24-201<br>PAGE 3<br>UPDATE<br>ZGRIDLD 8<br>Immunisat<br>Immunisat<br>Immunisat<br>End or Re<br>Hold End<br>Hold Type<br>Establish<br>Update Ad<br>Admission<br>Admission<br>Rum Mode:<br>IMRQ Rule<br>Applicati<br>Selection                                                       | IMRQ Co<br>ion Data<br>4 at 11:<br>MODE<br>ORT CONT<br>                                                                                                    | ROL<br>Fi:<br>ive<br>ft<br>ft<br>ft<br>ist<br>ist<br>ist<br>ist                                            | INFORMA:<br>le Name:<br>d Status<br>Status C<br>E<br>P-2014<br>ent Code: II<br>Source (<br>Status (                                                                                                    | TEU11852 1<br>Immunisat:<br>HON + • •<br>HOMUQuery_<br>Code: Y<br>ode: Y<br>: E<br>Y<br>Set<br>: E<br>Y<br>Set<br>: Code: ZCRIDI<br>Code: ZCRIDI<br>Code: ZCRIDI<br>Code: ZCRIDI                                   | LON Da | se<br>ta Load Proces           |                                            |
| Immunisat<br>09-24-201<br>PAGE 3<br>UPDATE<br>ZGRIDLD 8<br>Immunisat<br>Immunisat<br>Immunisat<br>End or Re<br>Hold End<br>Hold Type<br>Establish<br>Update Ad<br>Admission<br>Admission<br>Rum Mode:<br>IMRO Rule                                                                                 | IMRQ Cc<br>ion Data<br>4 at 11:<br>MODE<br>ORT CON1<br>.39<br>ion Data<br>ion Recc<br>ion Recc<br>ion Recc<br>ion Recc<br>ion Recc<br>ion Recc<br>ion Recc<br>is Checkl<br>s Checkl<br>s Checkl<br>U<br>s to App<br>on Code: 1<br>b JBRO2<br>D JBRO2<br>D JBRO | ROL<br>Fi:<br>ive<br>ft<br>ft<br>ft<br>ist<br>ist<br>ist<br>ist                                            | INFORMA:<br>le Name:<br>d Status<br>Status C<br>E<br>P-2014<br>ent Code: II<br>Source (<br>Status (                                                                                                    | TEU11852 1<br>Immunisat:<br>HON + • •<br>HOMUQuery_<br>Code: Y<br>ode: Y<br>: E<br>Y<br>Set<br>: E<br>Y<br>Set<br>: Code: ZCRIDI<br>Code: ZCRIDI<br>Code: ZCRIDI<br>Code: ZCRIDI                                   | LON Da | se<br>ta Load Proces           |                                            |
| Immunisat<br>09-24-201<br>PACE 3<br>UPDATE 3<br>ZGRIDLD<br>2GRIDLD<br>Immunisat<br>Immunisat<br>Immunisat<br>End or Re<br>Hold End<br>Hold Type<br>Establish<br>Update Ad<br>Admission<br>Admission<br>Admission<br>Run Mode:<br>INMQ Rule<br>Staetori II<br>Update II<br>Staetori II<br>User III: | IMEQ C:<br>ion Data<br>4 at 11:<br>MODE<br>ORT CONT<br>                                                                                                    | ROL<br>Fi:<br>ivea<br>gt:<br>ST<br>ist<br>ist<br>ist<br>ist<br>ist                                         | UNFORMA'<br>INFORMA'<br>d Status<br>Status C<br>E<br>P-2014<br>ent Code<br>ecklist:<br>Source (<br>Status (<br>Status (<br>Statu | TEU11852 1<br>Immunisat:<br>FION + • •<br>HOMUQuery_<br>Code: Y<br>code: X<br>: E<br>Y<br>S<br>GODA: ZORIDI<br>Code: LOADEN<br>DENTS                                                                               | LON Da | se<br>ta Load Proces           |                                            |
| Immunisat<br>09-24-201<br>PAGE 3<br>UPDAIE<br>ZGRIDLD 9<br>                                                                                                    | IMEQ C:<br>ion Data<br>MMODE<br>ORT CONT<br>CONT CONT<br>CONT CONT<br>CONT CONT<br>CONT CONT<br>CONT<br>CO                                                                                             | ROL<br>Fi:<br>ist<br>d:<br>ist<br>ist<br>ist<br>ist<br>ist<br>ist<br>0<br>0                                | INFORMAN<br>le Name:<br>d Status<br>Status<br>Status C<br>e<br>ecklist:<br>Code: II<br>Status (<br>Status (<br>Status (<br>JABSTU<br>UDENTS<br>G_JABSTU<br>File: 5:<br>om Temp (                                                                                                    | TEU11852 I<br>Immunisat:<br>TION * * *<br>TION * * *<br>HMMUQuery_<br>Code: Y<br>de: X<br>Y<br>MMU<br>Code: ZGRIDI<br>Code: ZGRIDI<br>Code: ZGRIDI<br>Code: ZGRIDI<br>Code: ZGRIDI<br>Code: ZGRIDI<br>Code: ZGRIDI | LON Da | se<br>ta Load Proces           |                                            |
| Immunisat<br>09-24-201<br>PAGE 3<br>UPDATE<br>ZGRIDLD 0<br>                                                                                                    | IMEQ C:<br>ion Date<br>4 at 11:<br>MODE<br>ORT CONT<br>ORT CONT<br>ORT CO                                                                                  | ROL<br>Fi:<br>ive<br>pt:<br>d:<br>fr<br>ist<br>ist<br>ist<br>ist<br>ist<br>ist<br>ist<br>ist<br>ist<br>ist | INFORMA:<br>le Name:<br>Status<br>Status<br>Status<br>P-2014<br>ent Code:<br>Status<br>G_JABSTU<br>File: 5:<br>om Temp:<br>Inserted                                                                                                    | TEU11852 I<br>Immunisat:<br>IION * * * *<br>INMOQUERYCode: Y<br>Code: Y<br>Code: X<br>:<br>E<br>Y<br>MOU<br>Code: CORIDI<br>Code: CORDI<br>Code: 2021<br>Table: 32<br>: \$2                                        | LON Da | se<br>ta Load Proces           |                                            |
| Immunisat<br>09-24-201<br>PAGE 3<br>UPDAIE<br>ZGRIDLD 9<br>                                                                                                    | IMEQ C:<br>ion Date<br>4 at 11:<br>MODE<br>ORT CONT<br>ORT CONT<br>ORT C                                                                                   | 23:<br>ROL<br>Fi:<br>ive<br>fri<br>ist<br>ist<br>ist<br>ist<br>ist<br>lfri<br>0<br>0<br>ed/:<br>s:<br>elei | 09<br>INFORMAT<br>Status C<br>Status C<br>Status C<br>Status C<br>G_JABSTU<br>File: 5.<br>om Tamp 7<br>Inserted<br>4<br>asod/Upd                                                                                                    | TEU11852 1<br>Immunisat:<br>IION • • •<br>IION • • •<br>IIONUQUERY<br>Code: Y<br>Code: X<br>Code: X<br>Code: ZCRIDI<br>Code: LOADEI<br>DENTS<br>2<br>Table: 32<br>: 32<br>ated: 0                                  | LON Da | se<br>ta Load Proces           |                                            |

#### 6. Confirm Immunization data (GOAIMMU)

Look at the student's record on GOAIMMU to confirm the immunization data was successfully loaded.

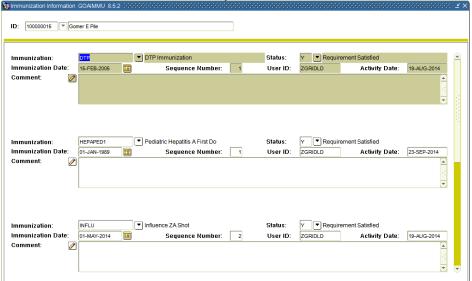

The date the immunization was received will be entered in the Immunization Date field.

The fulfilled status will be entered into the Status field.

The User ID field will contain the ZGRIDLD process acronym.

#### 7. Confirm immunization hold status (SOAHOLD)

Check the student's SOAHOLD record to confirm that the immunization hold was ended or removed successfully.

| old Detai | s                 |           |             |         |             |                   |                   |          |
|-----------|-------------------|-----------|-------------|---------|-------------|-------------------|-------------------|----------|
| old Type: | M Immunizatio     | n-6292    |             | Reason: |             |                   | Release Indicator | JBROZ    |
| mount:    |                   | From:     | 19-AUG-2014 | To:     | 19-AUG-2014 | Origination Code: |                   |          |
| old Type: | RE Regents Tes    | t Warning | Only-5016   | Reason: |             |                   | Release Indicator | JBROZ    |
| mount:    |                   | From:     | 16-FEB-2014 | TO:     | 31-DEC-2099 | Origination Code: |                   |          |
| old Type: | AH Advisor Hold   | I.        |             | Reason: | Spite       |                   | Release Indicator | BMEEK    |
| mount:    | 200.00            | From:     | 05-NOV-2013 | TO:     | 06-NOV-2013 | Origination Code: |                   |          |
| old Type: | AH Advisor Hold   | I         |             | Reason: |             |                   | Release Indicator | CTAYLOR  |
| mount:    |                   | From:     | 10-AUG-2012 | TO:     | 10-AUG-2012 | Origination Code: |                   |          |
| old Type: | AJ 💌 Anika'a Hold |           |             | Reason: |             |                   | Release Indicator | AJACKSON |
| mount:    |                   | From:     | 08-FEB-2012 | TO:     | 10-FEB-2012 | Origination Code: | RECO Registrars O | ffice    |
| old Type: | XR LS - Reading   | ) Maximur | n Attempts  | Reason: |             |                   | Release Indicator | JBROZ    |
| mount:    |                   | From:     | 17-JUN-2011 | TO:     | 31-DEC-2099 | Origination Code: |                   |          |

## **Appendix A: Document History**

This section details the history of the document and updates made for each modification.

| Release and Date                                | Form/Process | Page     | Update Description                                                         |
|-------------------------------------------------|--------------|----------|----------------------------------------------------------------------------|
| Georgia Enhancements 7.23<br>April 23, 2010     | NA           | NA       | Original                                                                   |
| Georgia Enhancements 8.3,<br>June 30, 2010      | NA           | NA       | Updated screenshots for 8.3                                                |
| Georgia Enhancements 8.4,<br>September 30, 2010 | ZGRIDLD      | NA       | Added additional parameter (#7) to ZGRIDLD,<br>Updated screenshots for 8.4 |
| Georgia Enhancements 8.39<br>December 12, 2014  | ZGRIRQF,     | Multiple | Updated for Georgia Enhancements 8.39 release.                             |

## **Appendix B: Process Flow**

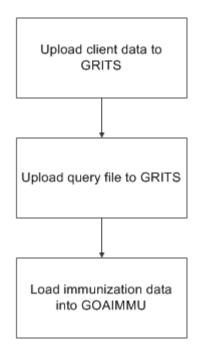